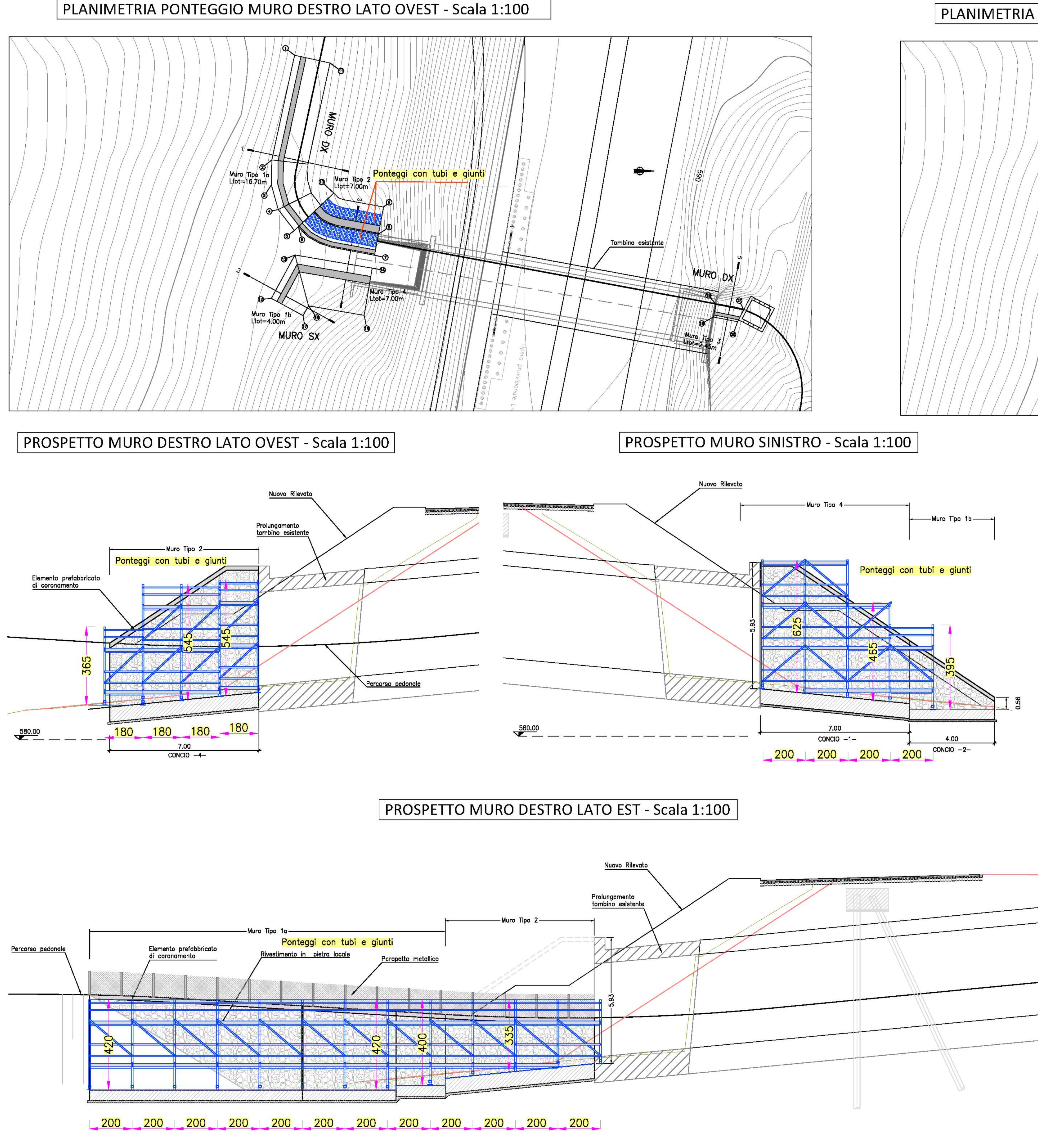

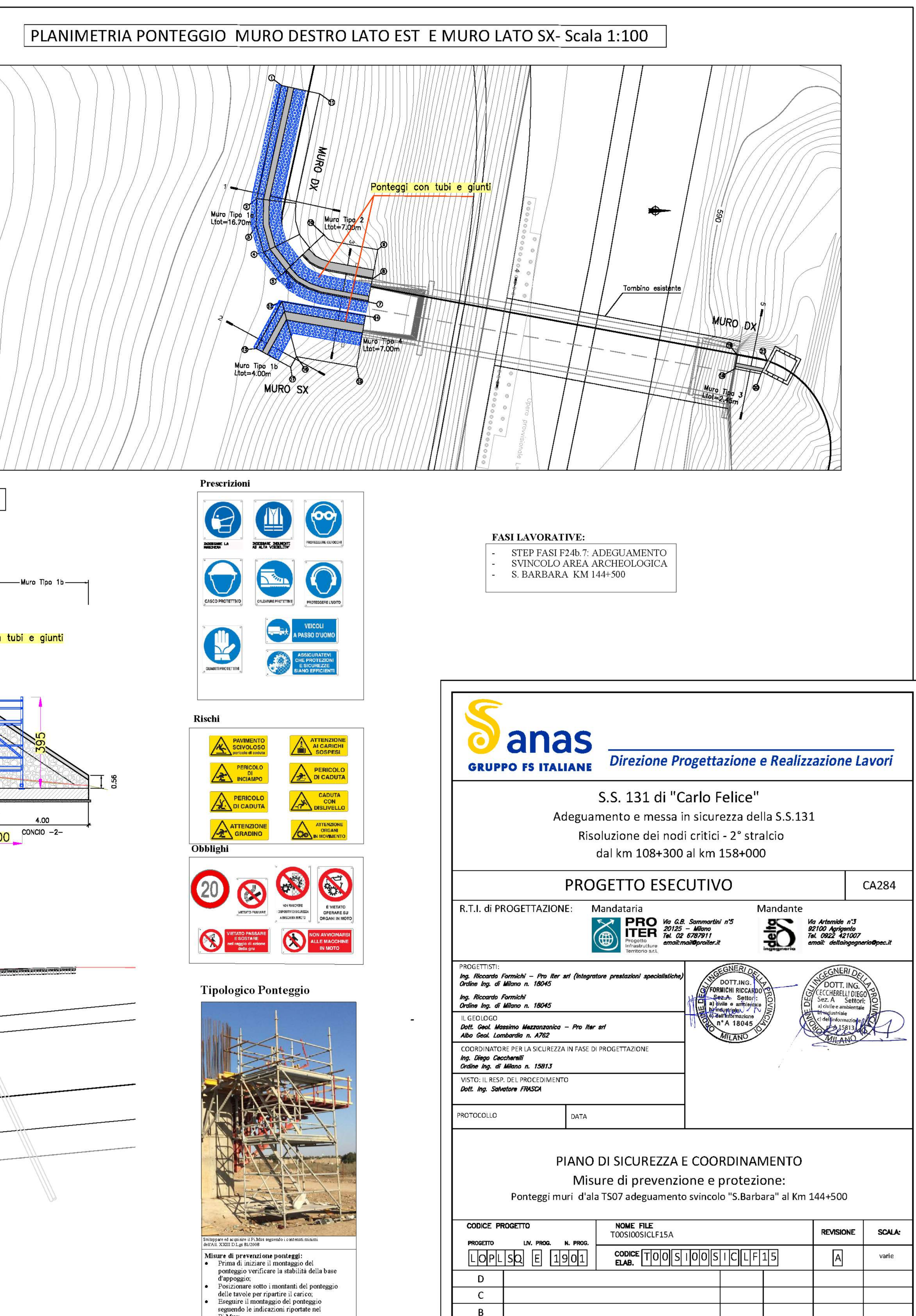

EEWISSIONEPER ISTRUTTORIA, VERIFICA E CONTROLLI D.LGS. 35/11

 $\mathsf{A}$ 

REV.

**DESCRIZIONE** 

Aprile 2021

**DATA** 

Ing.D. D'ALESSANDRO Ing. M. CARLINO Ing.N. D'ALESSANDRO

REDATTO VERIFICATO APPROVATO

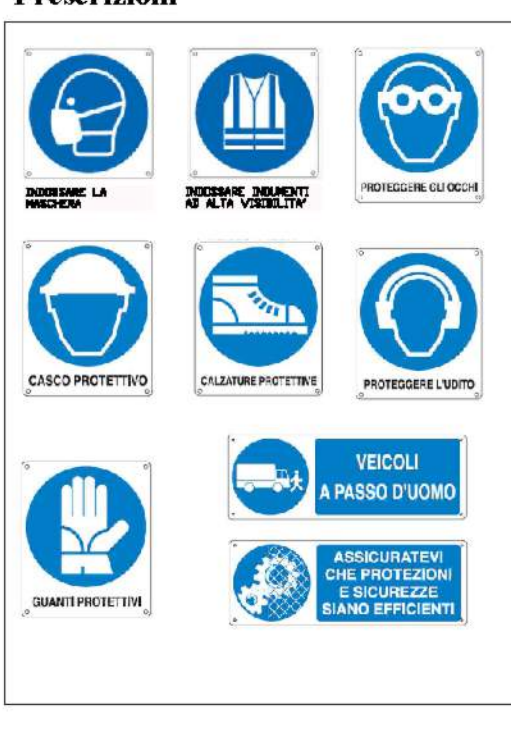

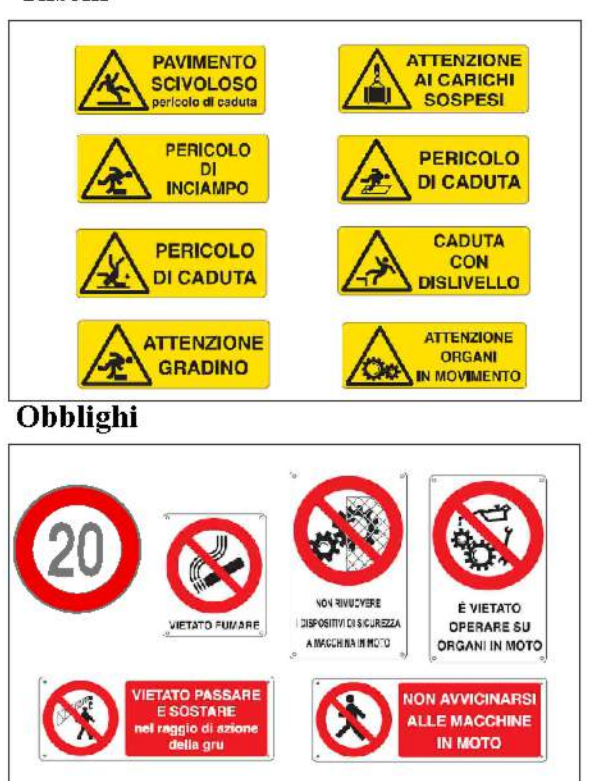

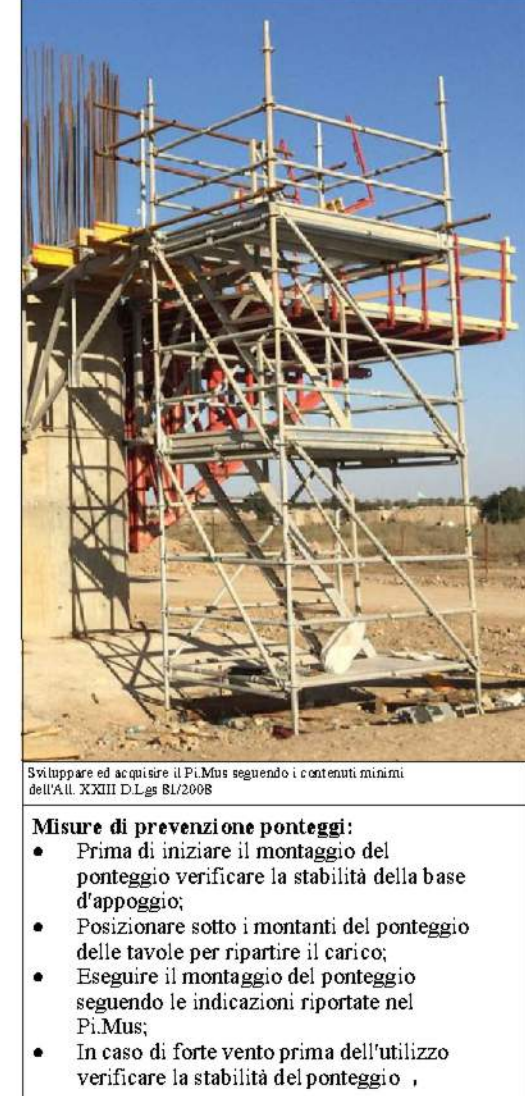